## Design Pro **Gonpass**

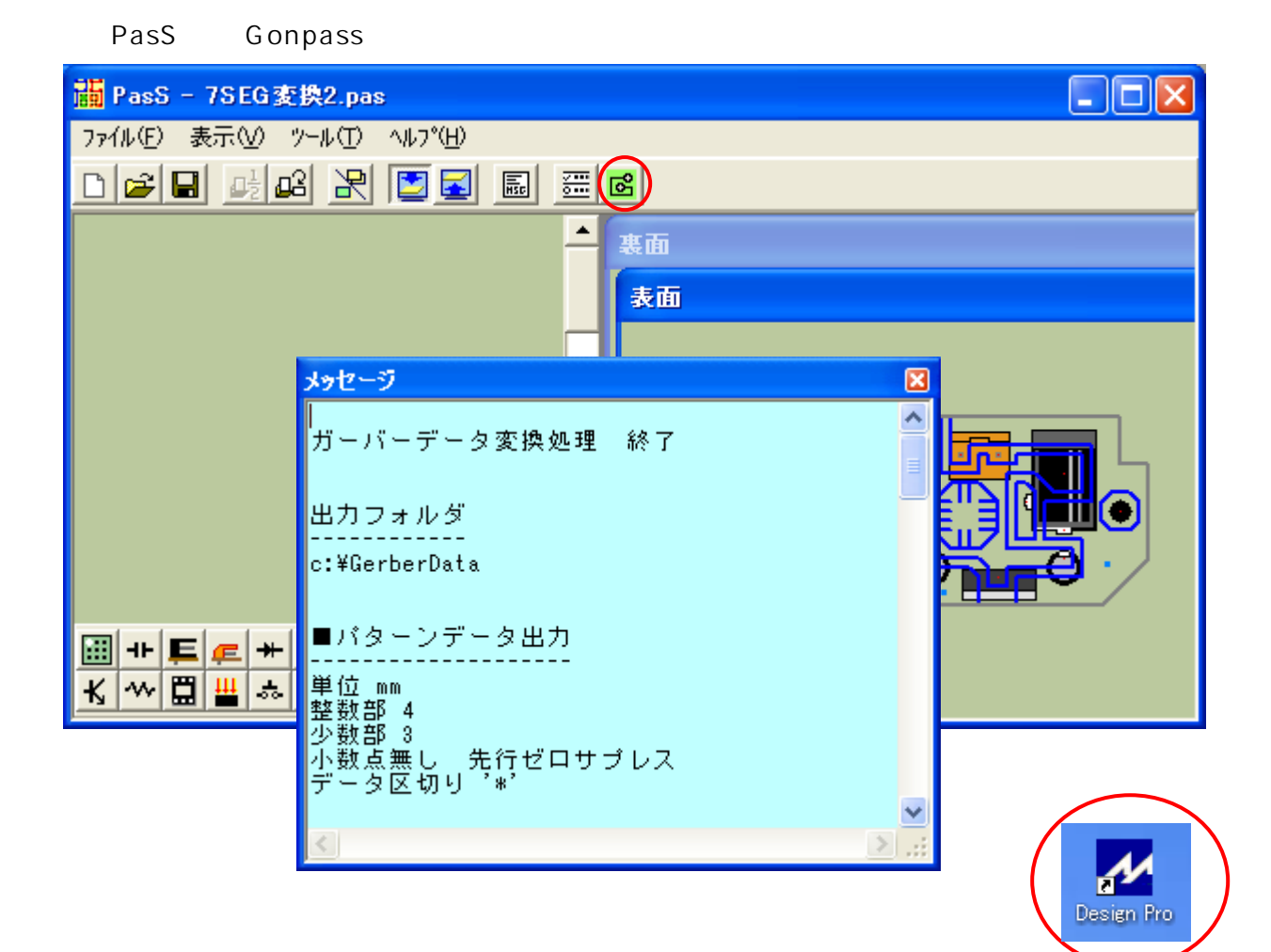

Design Pro Converter

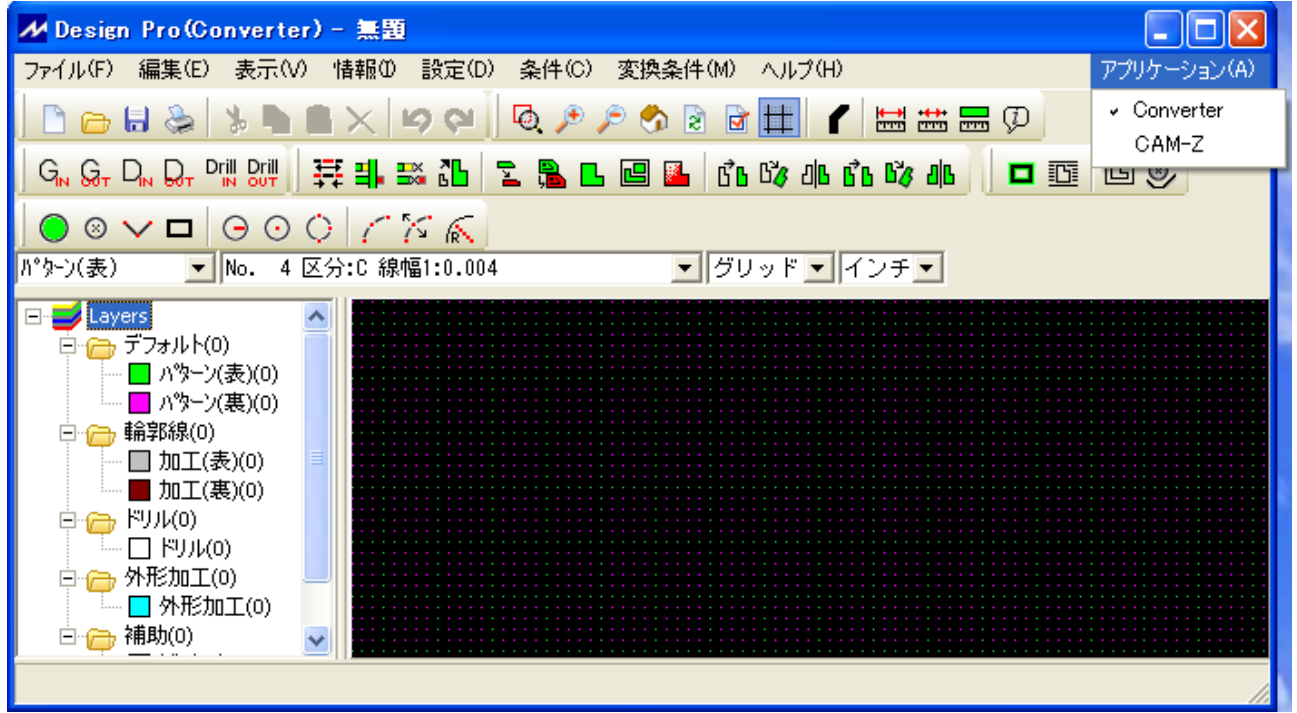

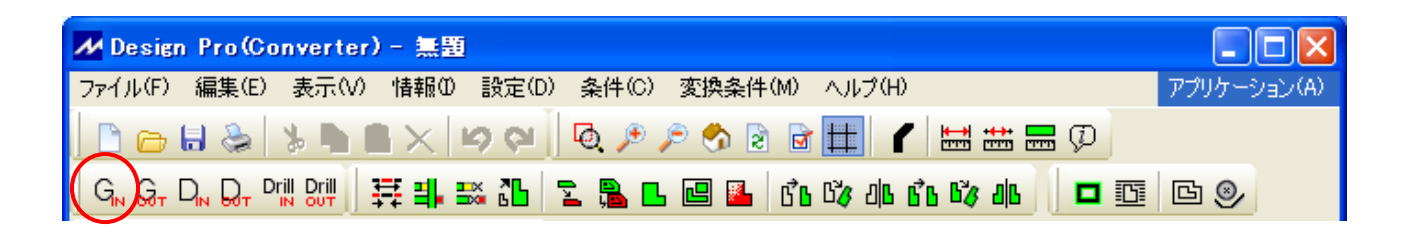

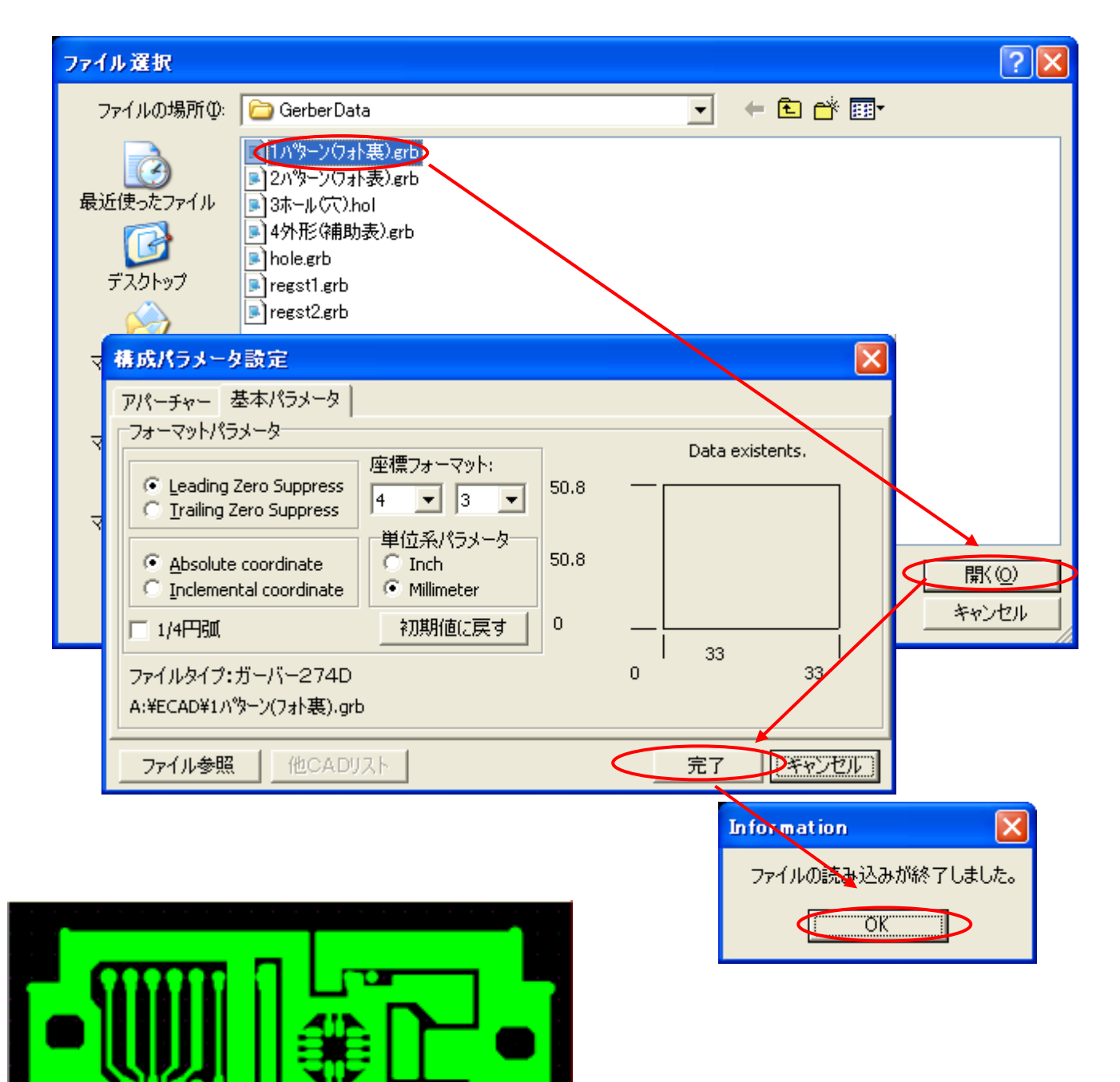

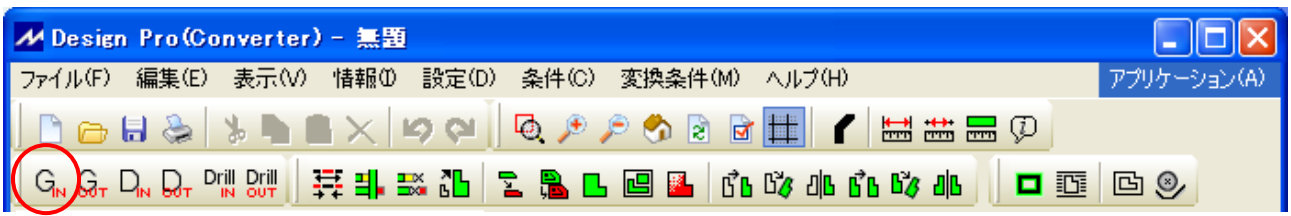

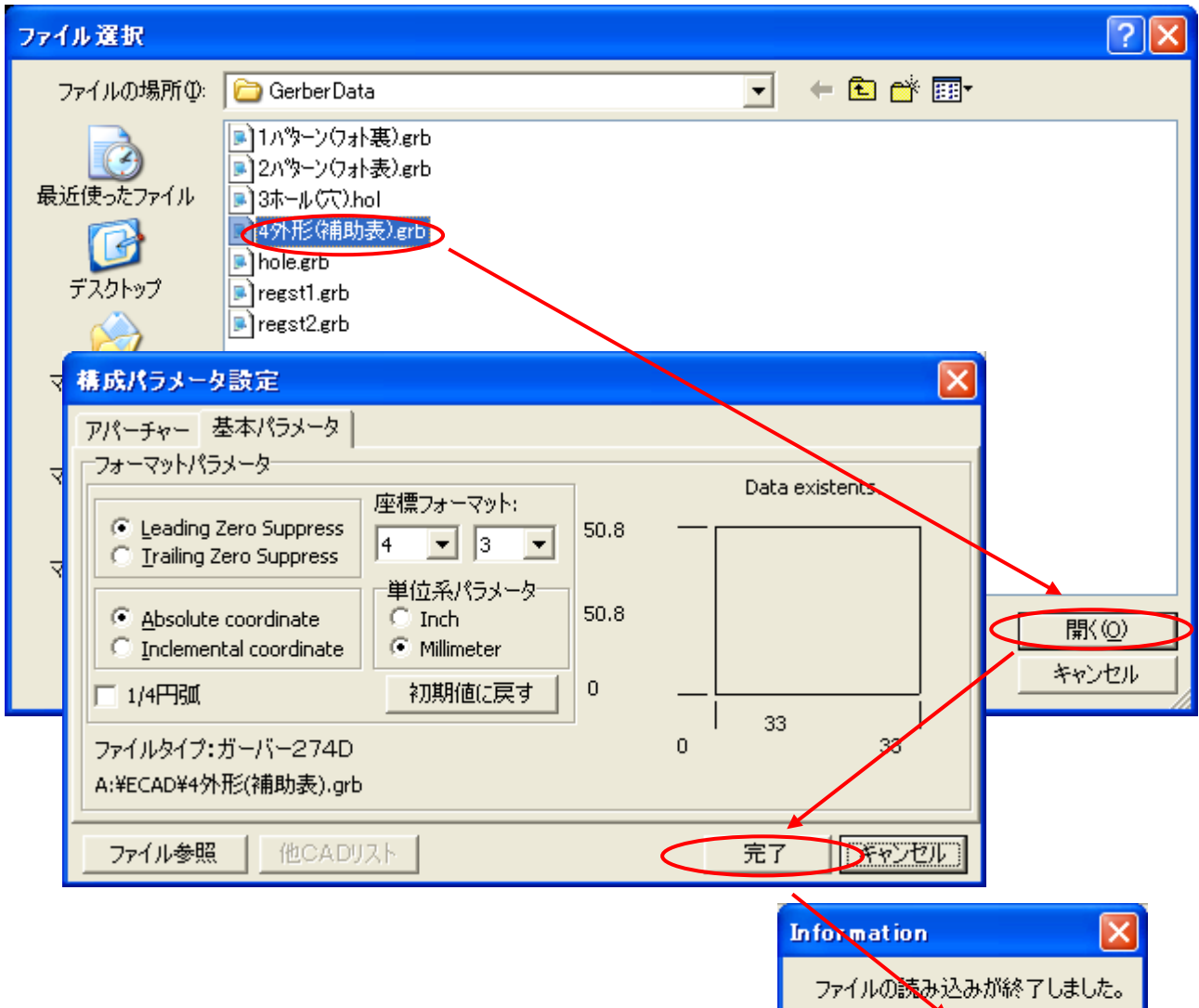

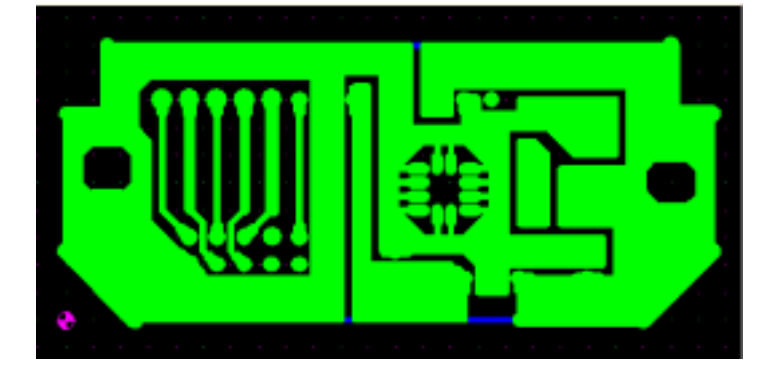

 $\overline{\overline{\mathrm{OK}}}$ 

"D

⊄

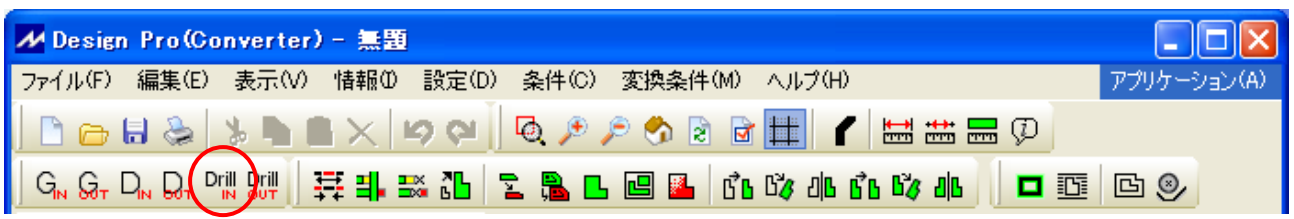

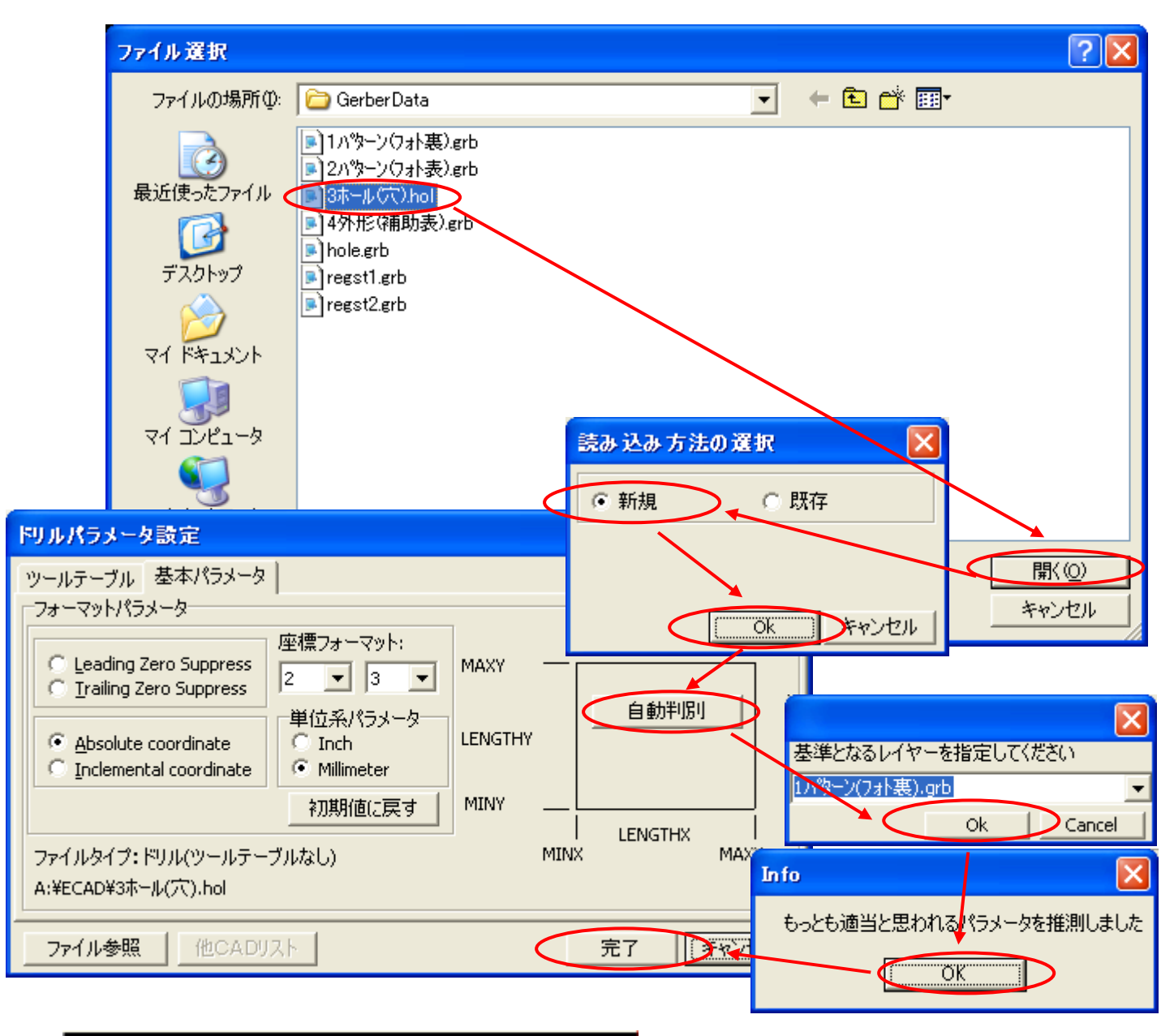

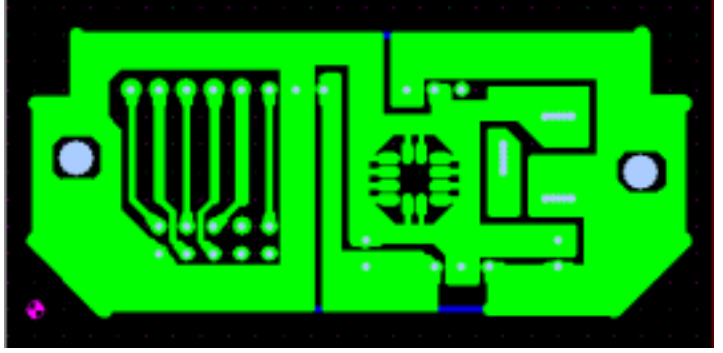

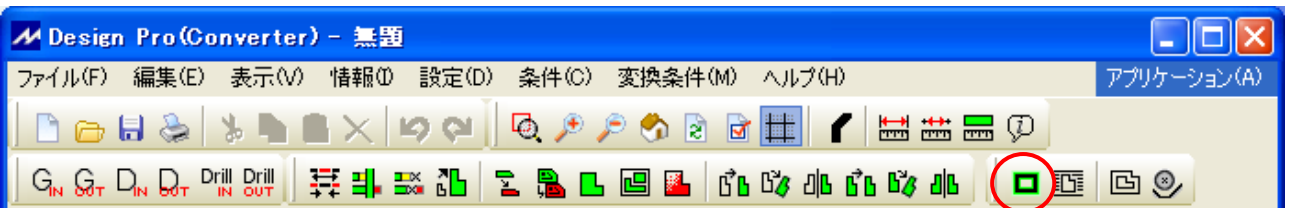

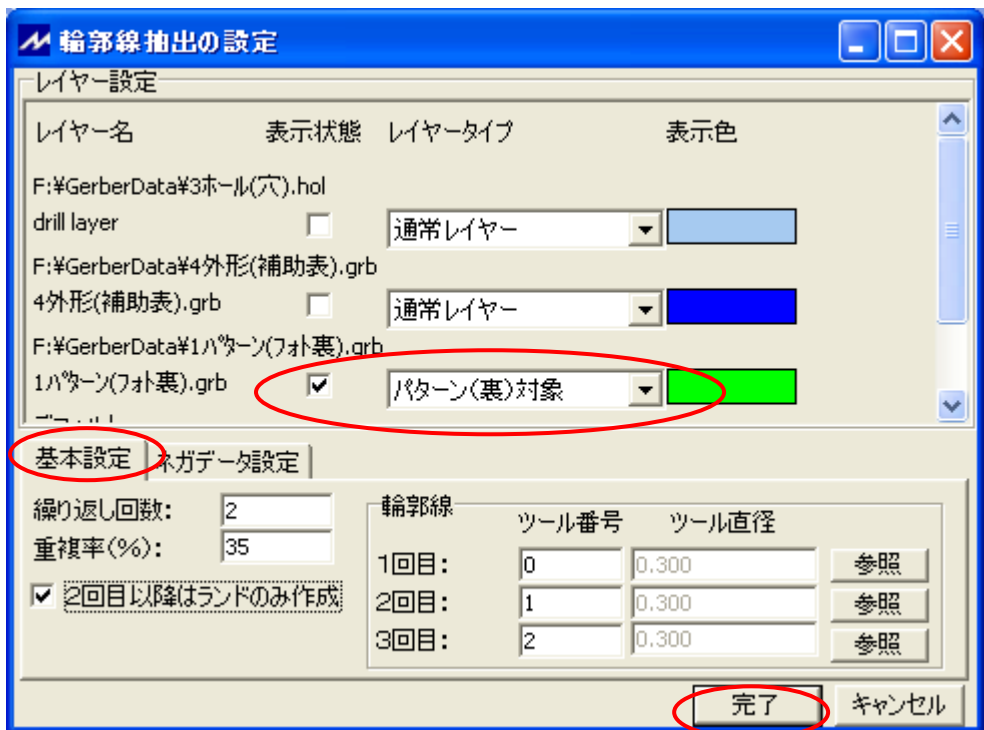

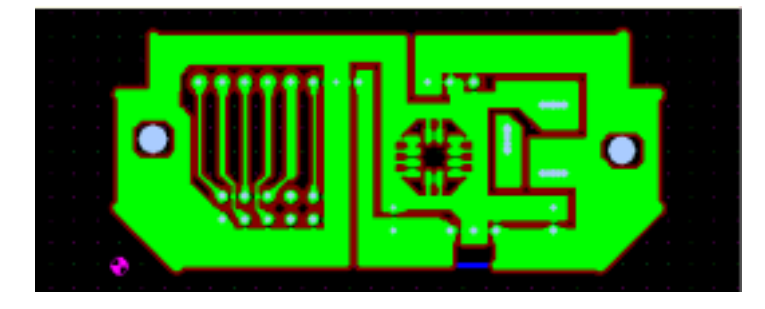

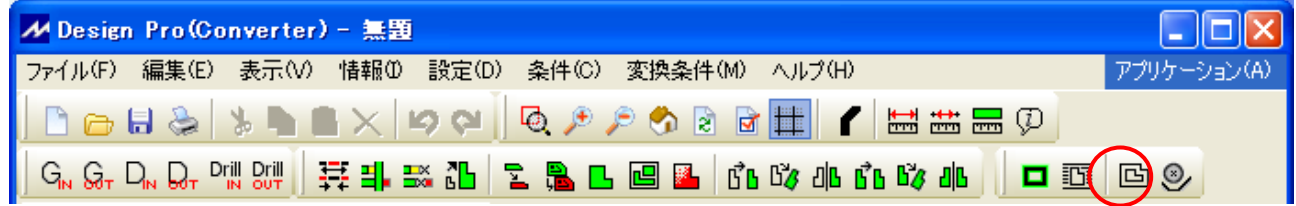

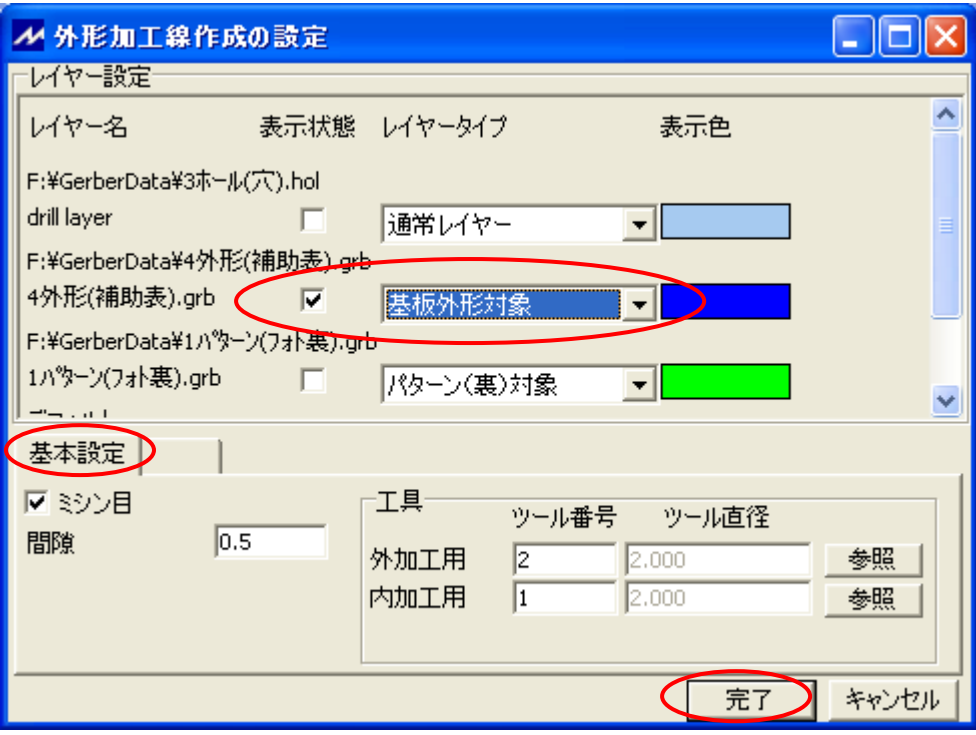

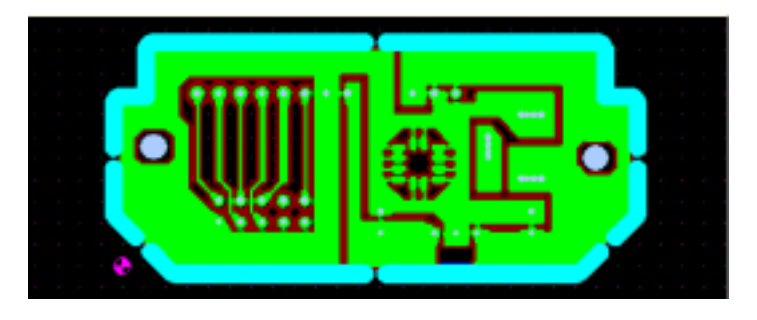

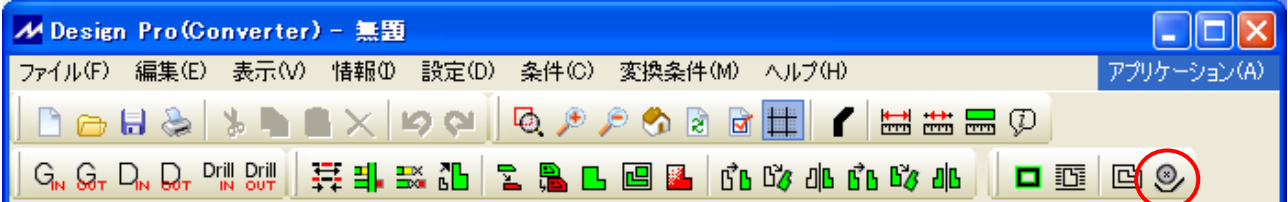

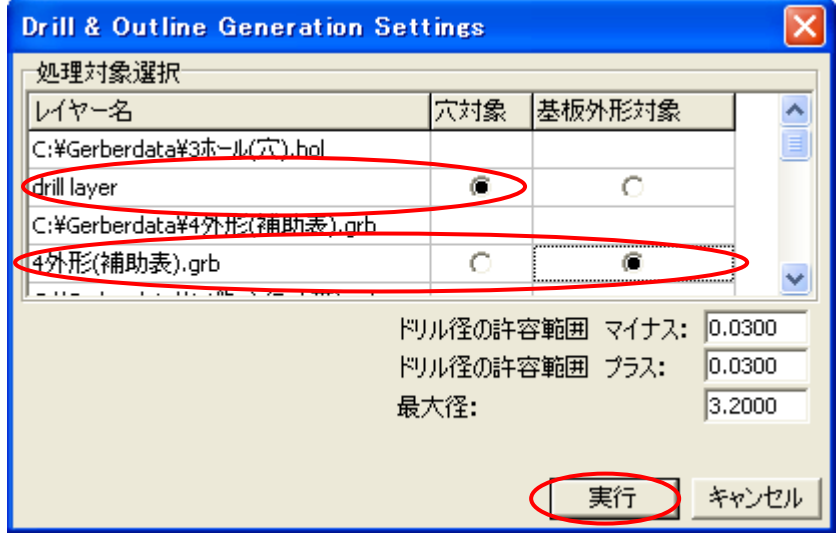

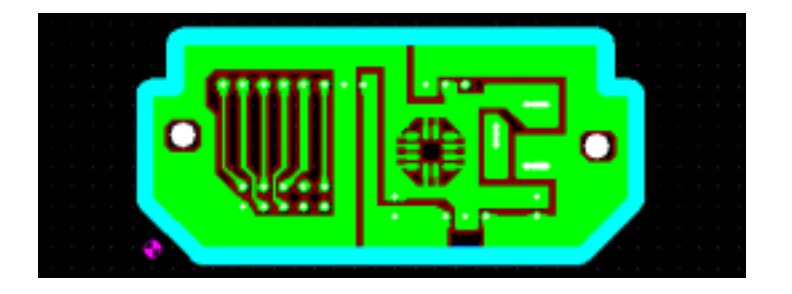

Design Pro CAM-Z